## **Заява №**   $\overline{\phantom{a}}$ **на зміну умов сервісу торгового еквайрингу**

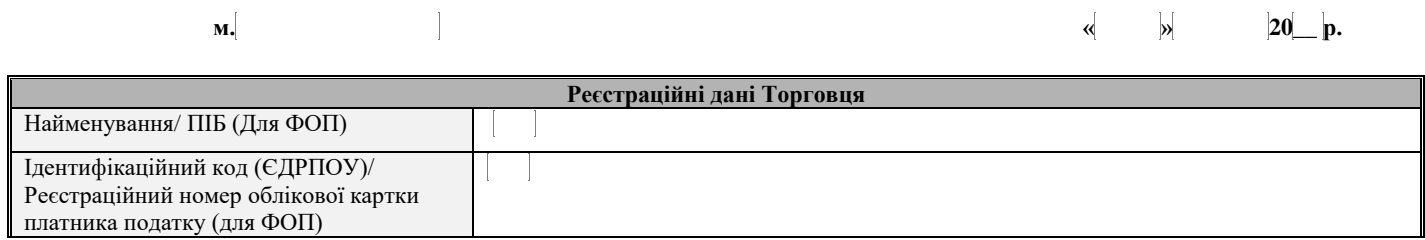

## **Для внесення змін необхідно вибрати потрібний блок, не потрібні - ВИДАЛИТИ:**

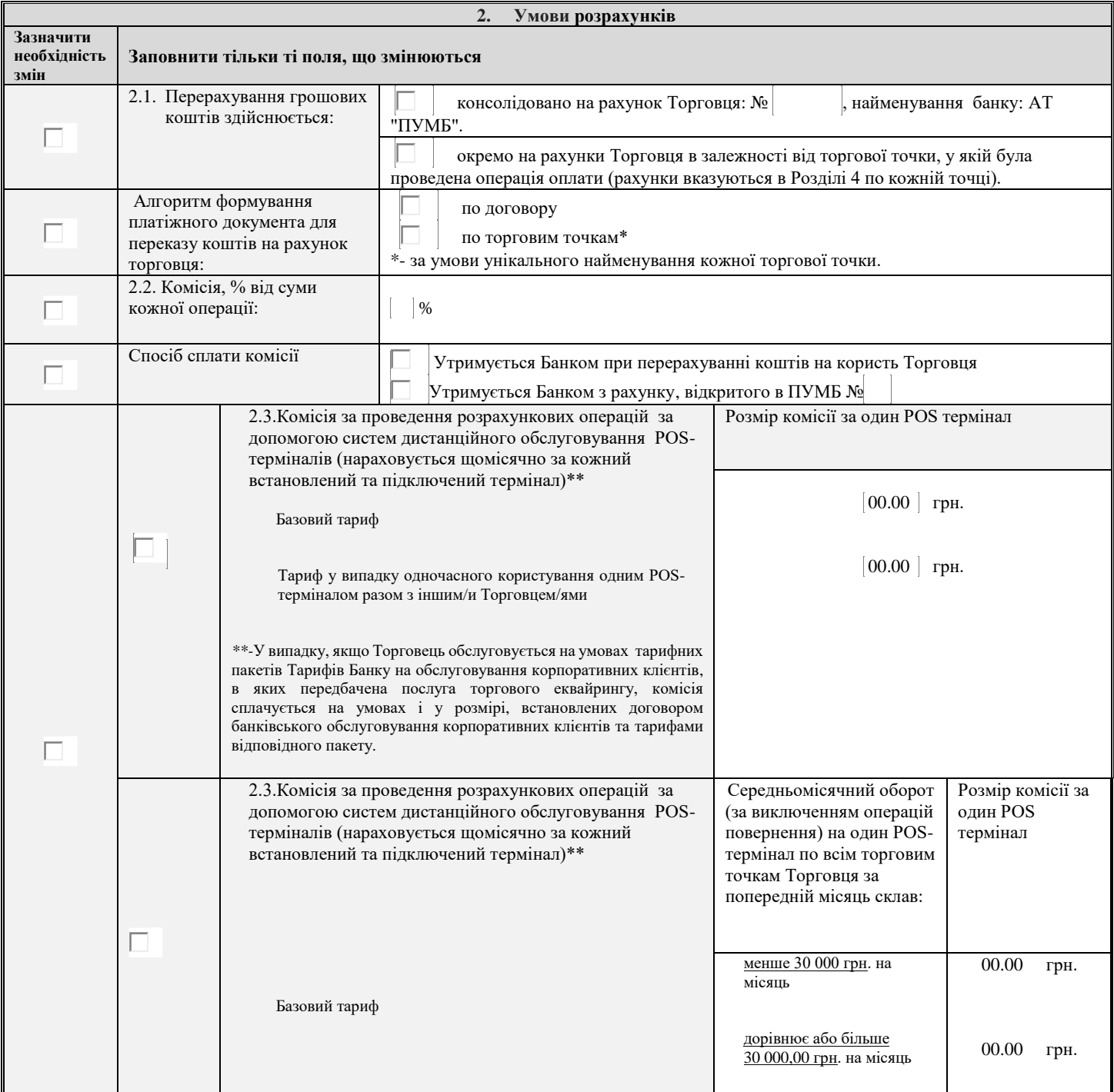

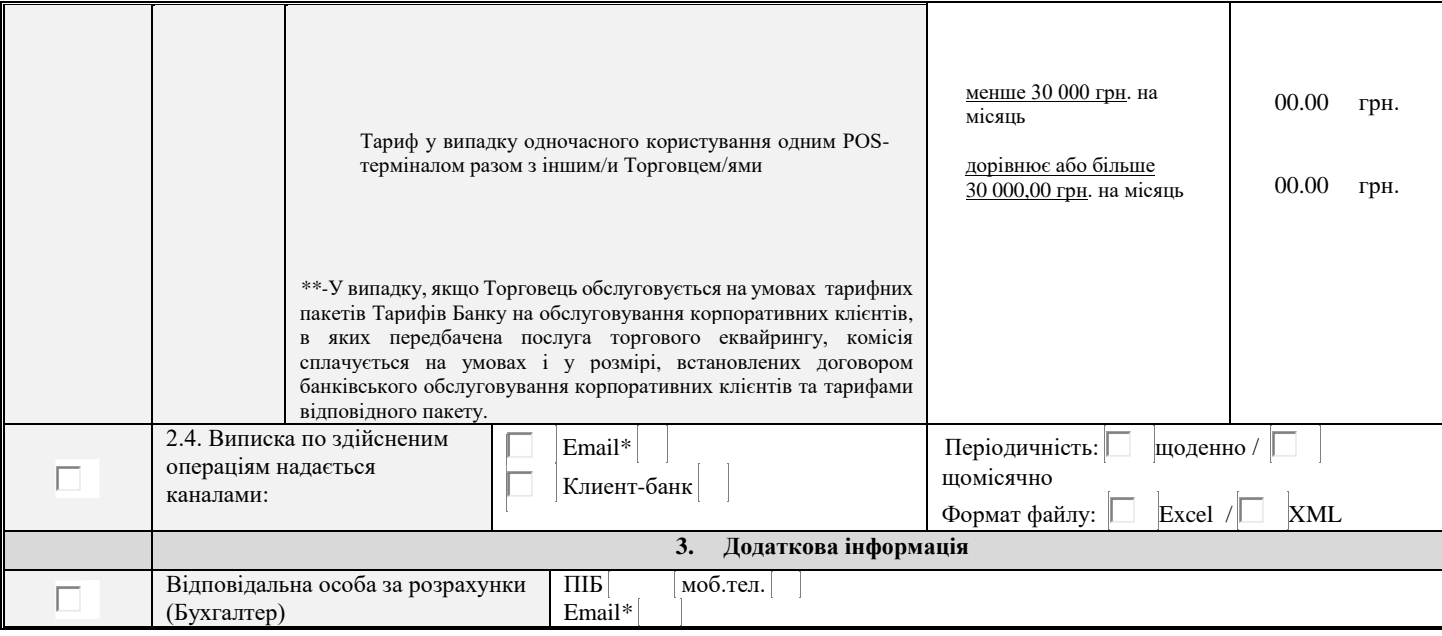

## **4. Заявка на реєстрацію торгових точок**

r

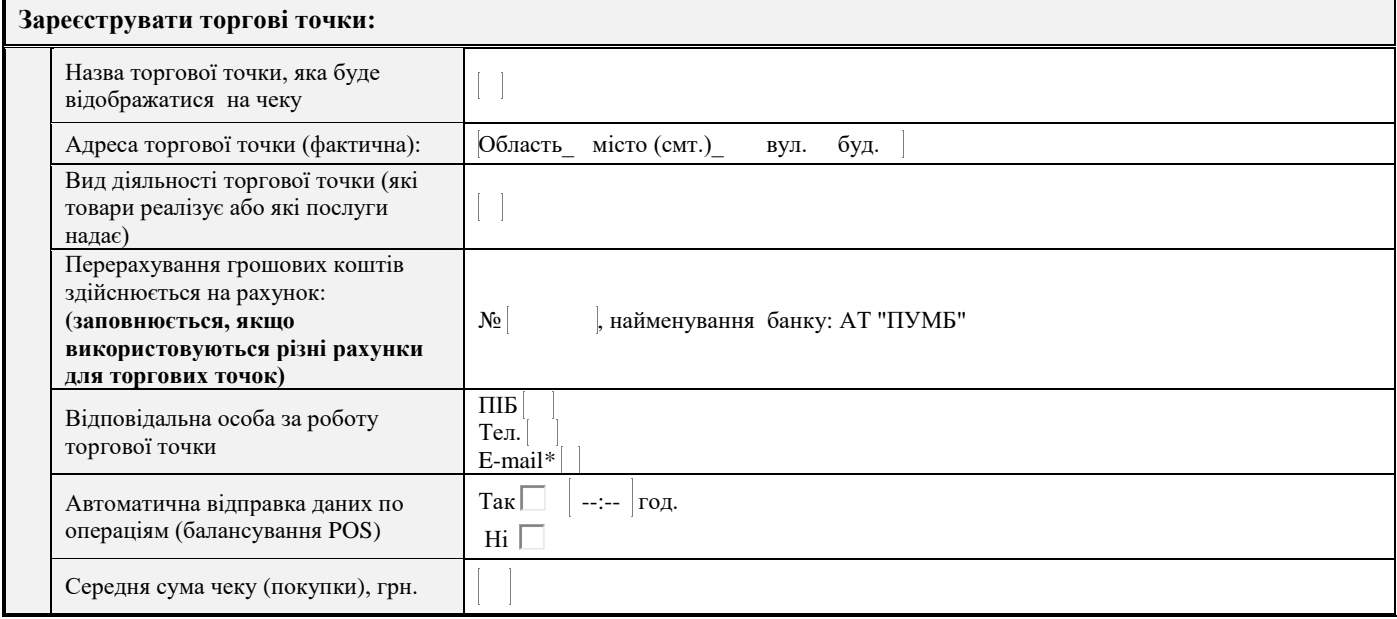

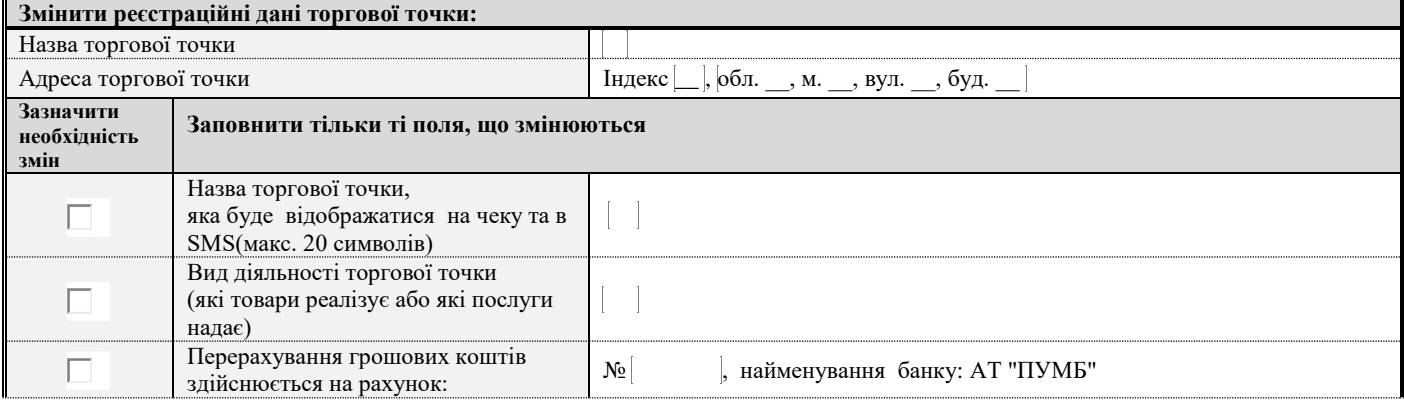

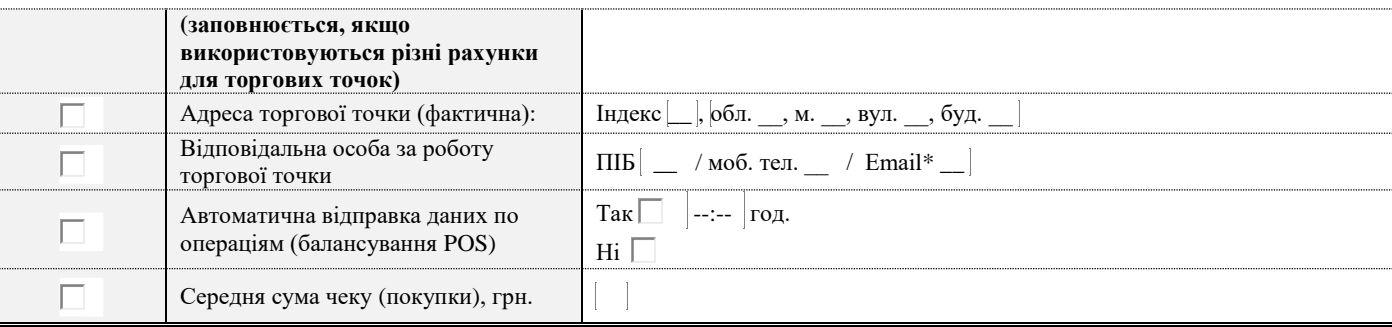

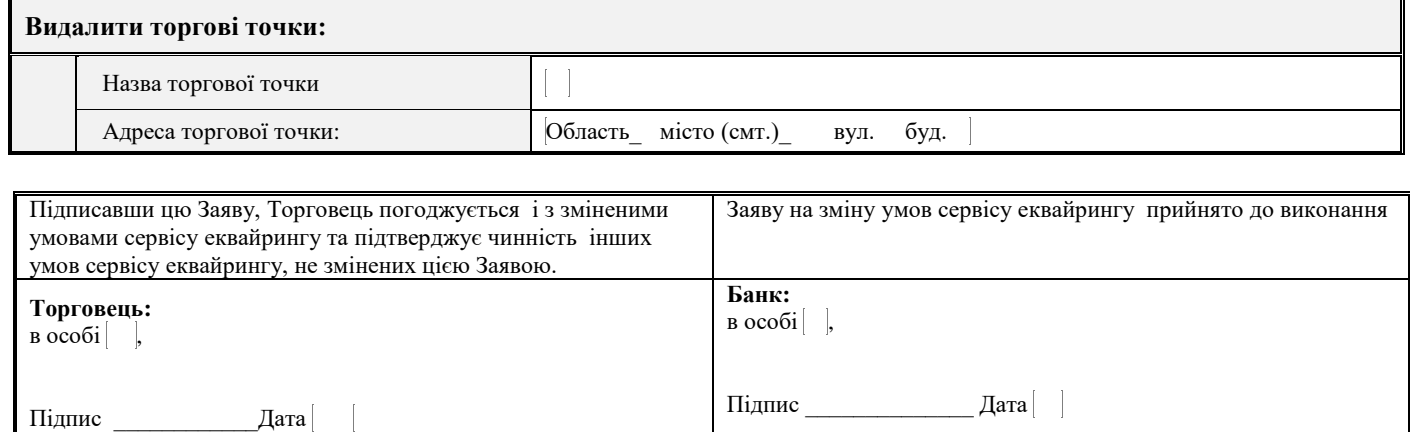

\* Сторони Договору не використовують для інформаційного обміну поштові скриньки @\*.ru, @\*.by [\(\\*@mail.ru,](mailto:*@mail.ru) [\\*@rambler.ru,](mailto:*@rambler.ru,%20*@yandex.ru) [\\*@yandex.ru,](mailto:*@rambler.ru,%20*@yandex.ru) [\\*@bk.ru,](mailto:*@bk.ru) [\\*@gmail.ru,](mailto:*@gmail.ru) @yandex.by) та інші домени Російської Федерації та Республіки Білорусь. У разі зазначення Клієнтом таких доменів Банк має право відмовити Клієнту в наданні інформації/в обслуговуванні.